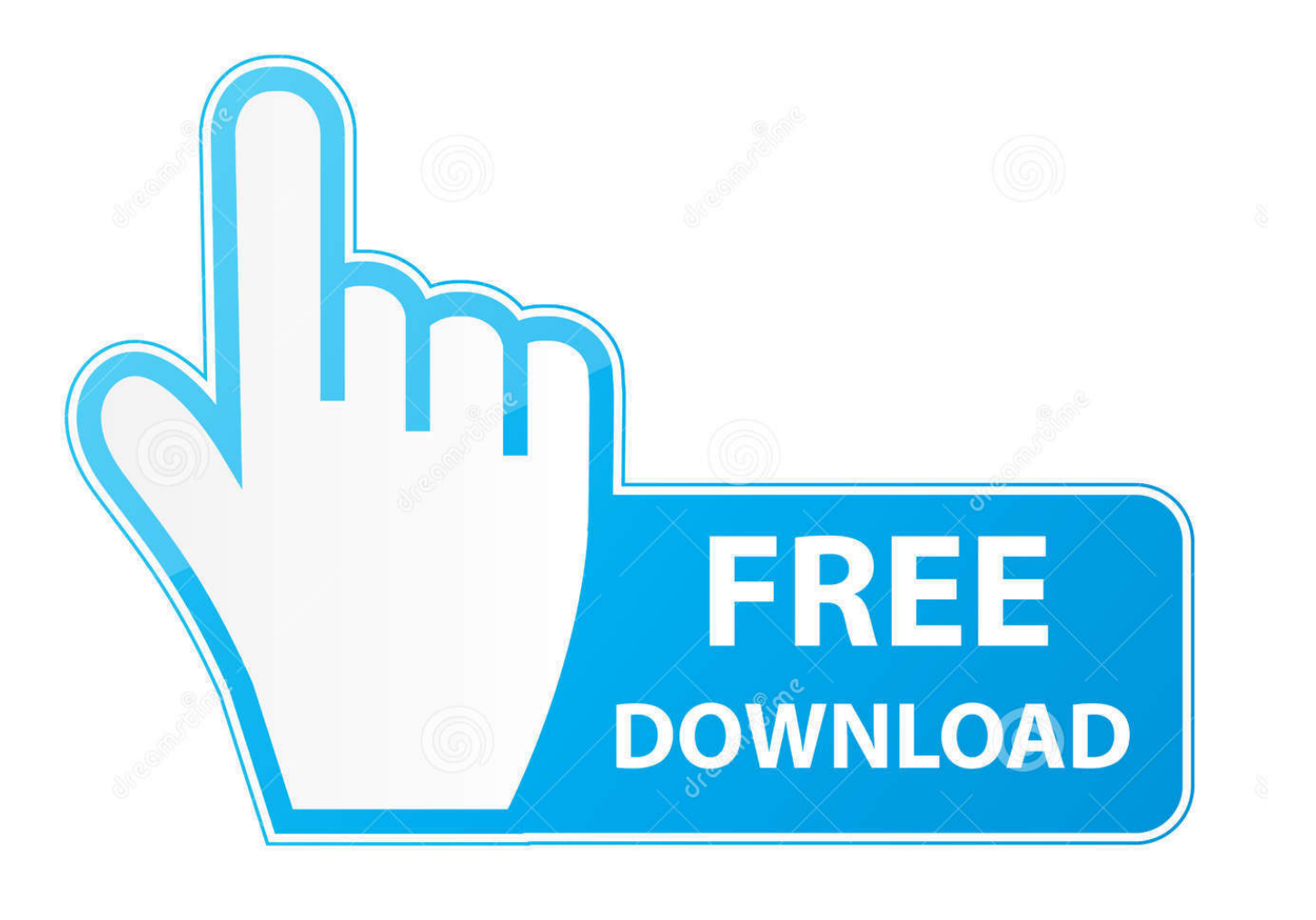

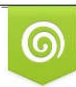

Download from Dreamstime.com reviewing purposes only D 35103813 C Yulia Gapeenko | Dreamstime.com

É

[Cisco Anyconnect 3.1 Mac Download](https://blltly.com/1ugt4s)

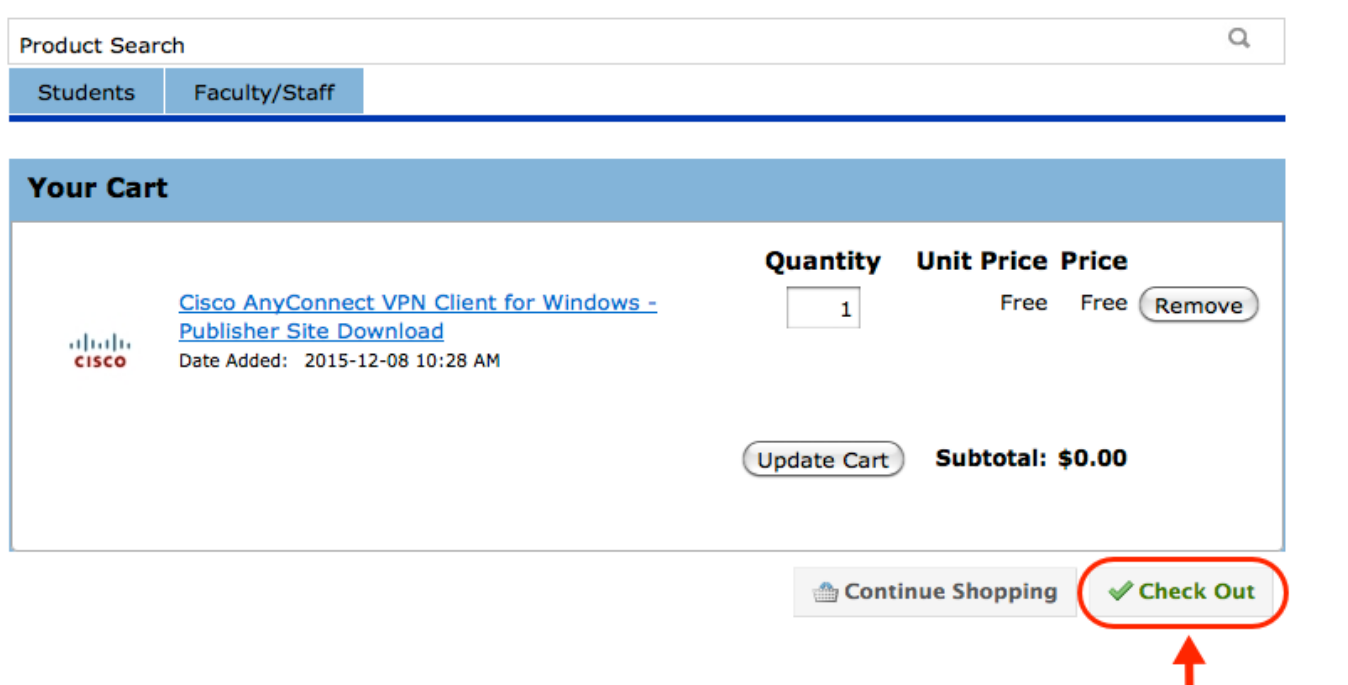

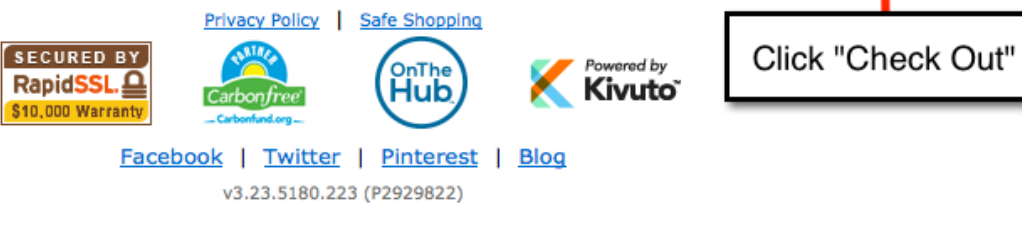

[Cisco Anyconnect 3.1 Mac Download](https://blltly.com/1ugt4s)

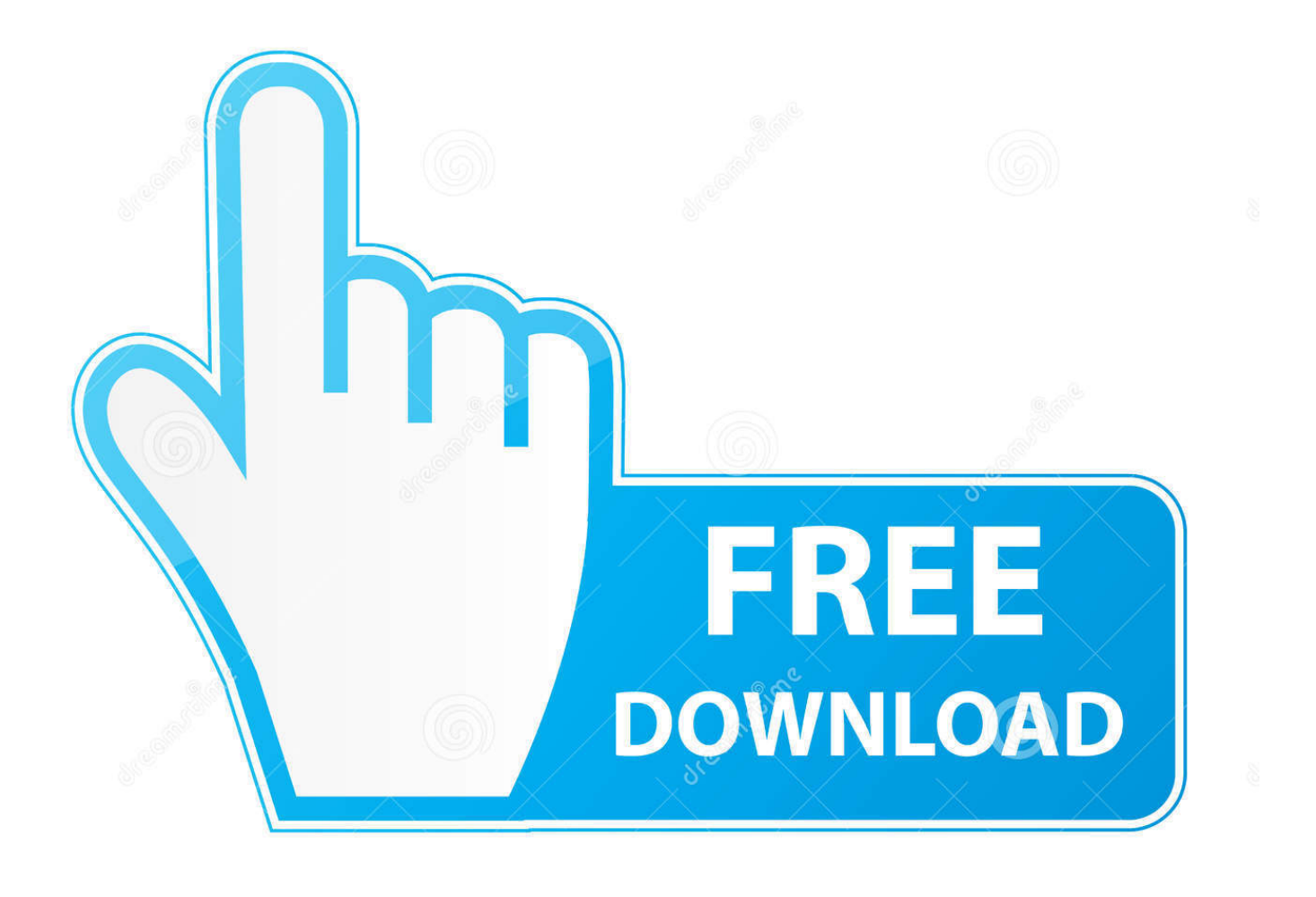

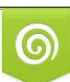

Download from Dreamstime.com or previewing purposes only D 35103813 O Yulia Gapeenko | Dreamstime.com

P

An icon will appear on the desktop called AnyConnect, and a separate window will open.. 0 - 10 15 (Big Sur to Catalina) or macOS 10 14 - 10 13 (Mojave to High Sierra) In your Downloads folder, double-click the file you just downloaded to open it.. NOTE: We recommend you un-check everything (Web Security, Umbrella, etc) except for the VPN and the Diagnostic and Reporting Tool (DART).

- 1. cisco anyconnect download
- 2. cisco anyconnect mac
- 3. cisco anyconnect secure mobility client

The requirement to manually enable the software extension is an operating system requirement.. Cisco Anyconnect 3 1 Mac Download VersionCisco Anyconnect 3 1 Mac Download SoftonicCisco Anyconnect 3.. This will give you a minimal install The other features are not supported so there's no need to install them.. The most popular versions of Cisco AnyConnect Secure Mobility Client for Mac are 3.

# **cisco anyconnect download**

cisco anyconnect download, cisco anyconnect mac, cisco anyconnect download windows 10, cisco anyconnect vpn, cisco anyconnect linux, cisco anyconnect 4.9 download, cisco anyconnect certificate validation failure, cisco anyconnect big sur, cisco anyconnect 4.8 download, cisco anyconnect docker, cisco anyconnect, cisco anyconnect secure mobility client, cisco anyconnect 4.7 download, cisco anyconnect login failed [Cómo Particionar El Disco Duro De Mac Para Bootcamp](https://site-3865573-8787-2766.mystrikingly.com/blog/como-particionar-el-disco-duro-de-mac-para-bootcamp)

1 Mac Download TorrentThe 4 7 04056 version of Cisco AnyConnect Secure Mobility Client for Mac is provided as a free download on our website.. Examples: Catalyst 6500 Series Switches; 7600 Series Routers Download this app from Microsoft Store for Windows 10, Windows 10 Mobile, Windows 10 Team (Surface Hub), HoloLens, Xbox One.. Starting with macOS 10 13 High Sierra: During the installation, you will be prompted to enable the AnyConnect software extension in the System Preferences -> Security & Privacy pane. [Torrent Sketch For Mac](https://spolzhizni2009.wixsite.com/fischvilidec/post/torrent-sketch-for-mac)

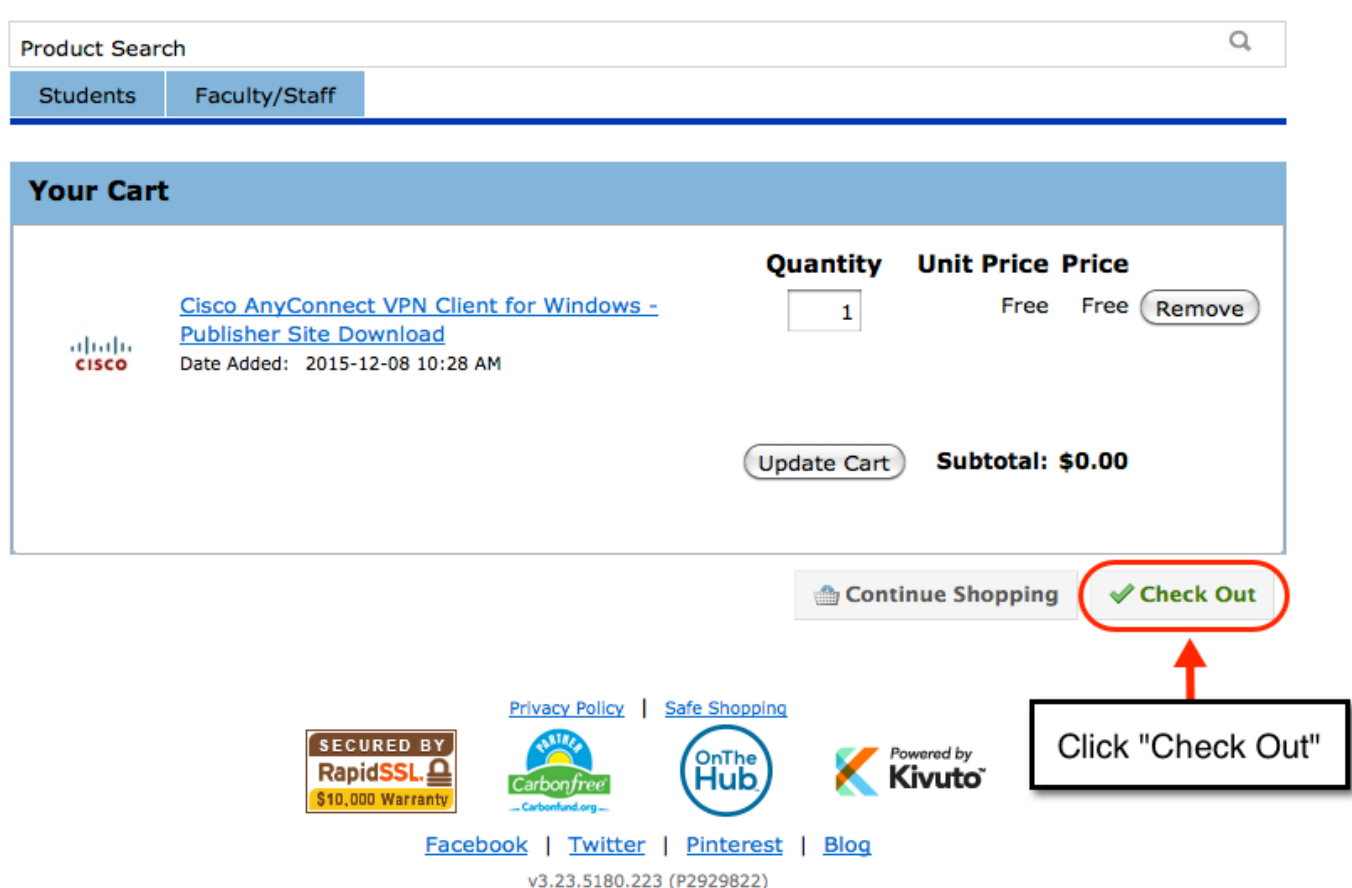

[Fordson Serial Numbers](https://hub.docker.com/r/asamstoren/fordson-serial-numbers)

## **cisco anyconnect mac**

### [SAEAUT SNMP OPC Server Basic \(64-bit\) download free free version](https://wangswappaitrad.mystrikingly.com/blog/saeaut-snmp-opc-server-basic-64-bit-download-free-free-version)

 See screenshots, read the latest customer reviews, and compare ratings for AnyConnect.. Cisco anyconnect 3 1 free download System Tools downloads - Cisco AnyConnect Secure Mobility Client by Cisco and many more programs are available for instant and free download.. Installing the VPN ClientCisco Anyconnect Download Mac OsDownload the AnyConnect VPN client for macOS 11. [Image Pro Plus Download Mac](http://xiedrywalis.tistory.com/17)

# **cisco anyconnect secure mobility client**

### [How To Rotate Iphone Video For Playback On Mac](https://launchpad.net/~tekxrabtuisur/%2Bpoll/how-to-rotate-iphone-video-for-playback-on-mac)

Double-click on AnyConnect mpkg to run the installer, then follow the steps to complete the installation.. 1 Mac Download UtorrentGive any user highly secure access to the enterprise network, from any device, at any time, in any location.. Cisco Anyconnect Download Mac OsCisco Anyconnect 3 1 Mac Download SoftonicCisco Anyconnect 3.. Note: If you do not see a clickable (highlighted) icon or button that indicates the download is complete, then navigate to your Downloads folder and the find AnyConnect-win-3.. 1 11004-pre-deploy-k9 msi file We were unable to find the support information for the product Anyconnect Please refine your query in the Search box above or by using the following suggestions: Verify the correct spelling of the product name; Include both the product name and number in your search. 0041d406d9 [Urbotax Home amp; Business](https://launchpad.net/~bitfipispo/%2Bpoll/urbotax-home-amp-business-state-2018-tax-software-mac-download) [State 2018 Tax Software Mac Download](https://launchpad.net/~bitfipispo/%2Bpoll/urbotax-home-amp-business-state-2018-tax-software-mac-download)

0041d406d9

[Draeger Vista 120 Manual](https://lanpoudenan.therestaurant.jp/posts/15722623)